1

## **Multirate Signal Processing: Signal Interpolation**

How do we change the sample frequency of a signal:

Method 1: Use the sampling theorem (Lecture No. 3)

Define  $\overline{F}_s^1$  as the original sample frequency, and  $\overline{F}_s^2$  as the new 2

sample frequency. Recall our interpolation function, where  $B = \frac{s}{2}$ . *F s*  $=\frac{s}{2}$ 

$$
g(t) = \frac{\sin(2\pi Bt)}{2\pi Bt}.
$$

 $x(\frac{m}{2})$  may be expressed as: *F s*  $\left(\frac{m}{c^2}\right)$ 

$$
x(\frac{m}{F_s^2}) = \sum_{n=-\infty}^{\infty} x(\frac{n}{F_s^1})g(\frac{m}{F_s^2} - \frac{n}{F_s^1}).
$$

What are the disadvantages of this method? Method 2:

Consider the signal  $x(n)$ . What is the spectrum of  $v(n) = x(Ln)$ ?

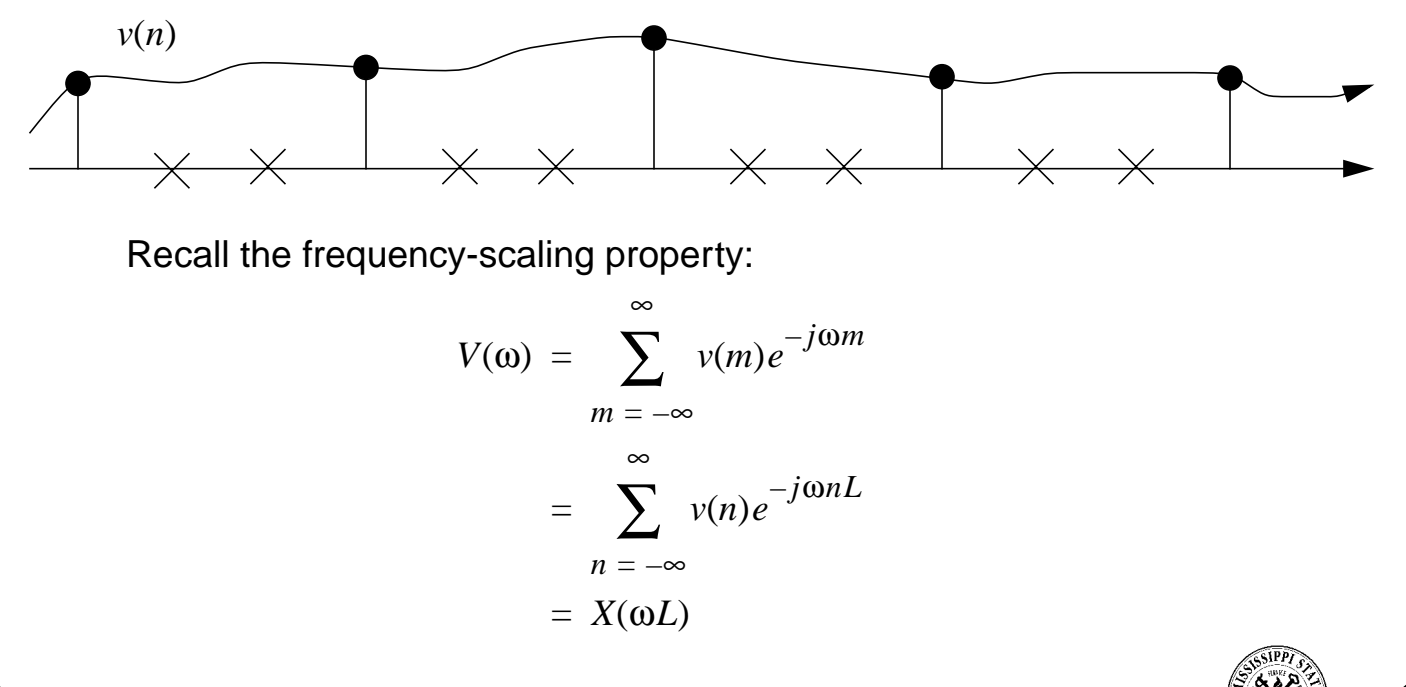

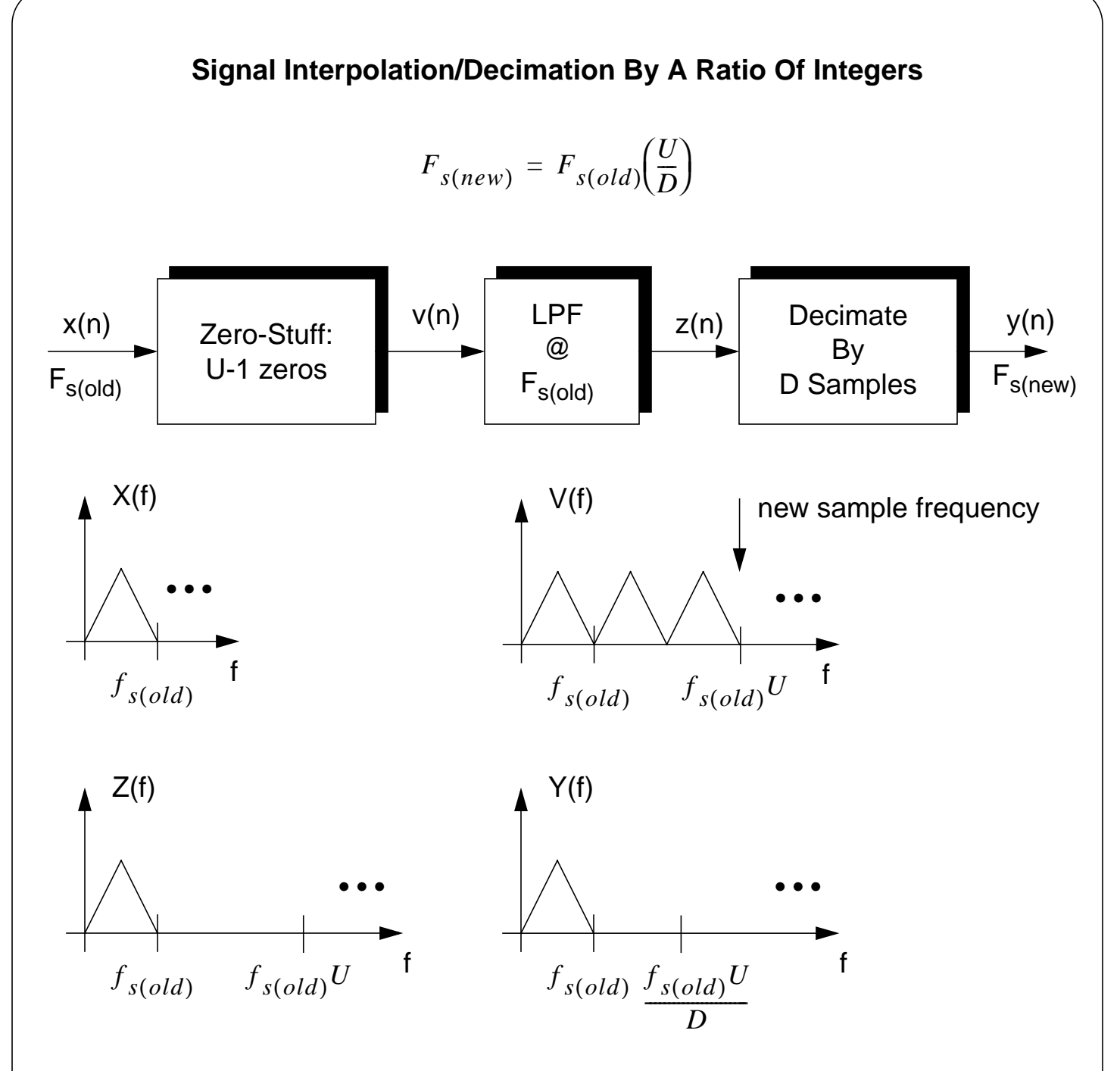

Note that the LPF is run at the decimation rate of D!

Questions:

- Under what conditions will this introduce no distortion?
- How do we implement this efficiently?
- How should we convert from 8 kHz to 6.4 kHz?
- What about the infamous 44.1 kHz CD sample frequency?

- ELECTRICAL AND COMPUTER ENGINEERING